# **IUNA – ESPECIALIZACIÓN EN LENGUAJES ARTÍSTICOS COMBINADOS Junio – 2005 FOTOGRAFÍA DIGITAL**

# **IMAGEN DIGITAL**

### **DIGITAL**

Digitalizar es hacer que cierta información pase a ser de carácter numérico; es decir, a expresarse en dígitos. Es cuantificar valores y matices.

Las señales que capta un aparato receptor de imágenes, y sus transformaciones eléctricas o químicas, guardan una cierta similitud con la imagen real que la produce, por eso las llamamos analógicas. Estas transformaciones se dan en forma continua respecto de la señal; a los cambios de tono o matiz, o de un punto a otro, corresponden cambios continuos, sin saltos, en las transformaciones que se suceden.

Imagen captada por el equipo

- **analógica**
- **continua**

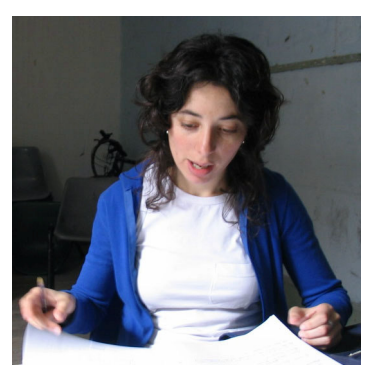

*(suponer que esta es una foto común)*

Para pasar estas señales analógicas a información digital cuantificamos sus valores, pasamos todos estos tonos y matices a números. Esta cuantificación en números enteros implica romper la continuidad, probablemente a todo un conjunto de matices, sea o no pequeño, pase a corresponderle ahora un solo numero; lo mismo a una zona, sea esta mas o menos pequeña.

Y no guardara similitud, ya que los números son entidades abstractas que pueden referirse a cualquier cosa. De ahí que la información numérica de una imagen pueda ser, teóricamente, idéntica a la de un sonido o a la de un texto. El resultado dependerá del código y programa con que se lea dicha información, que en sí misma no es ni una imagen ni un sonido ni una palabra escrita.

Imagen digital

- **no analógica**
- **discreta**

# **101101100010111.....**

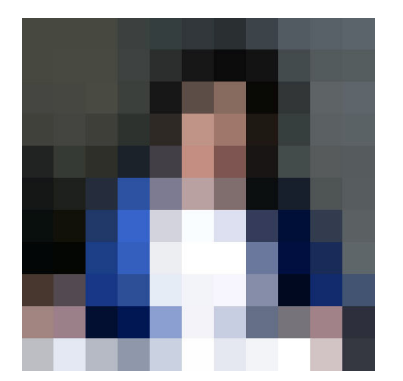

Una interpretación de este archivo digital podría ser esta:

### **TIPOS DE IMÁGENES DIGITALES**

La forma de tratar los datos, en un archivo digital de imagen, ha dado **dos principales modos** de manipular la información para representar estas imágenes. Éstos son las imágenes de mapa de bits y las imágenes vectoriales. Estos dos tipos son muy diferentes entre si y cada uno se adapta mejor a algún uso y viceversa, por eso es importante saber como funcionan tanto imágenes vectoriales como imágenes de mapa de bits.

#### **Mapa de bits**

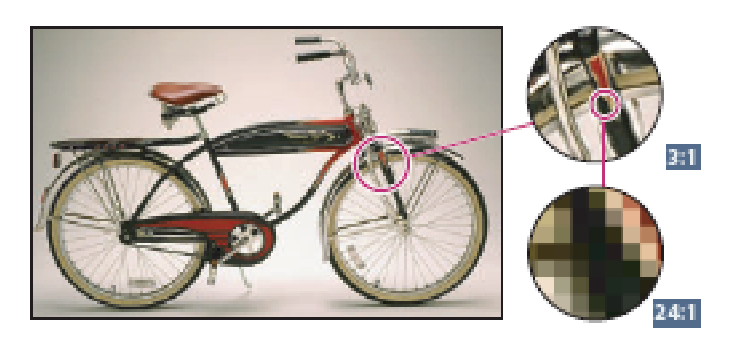

Las imagenes de mapa de bits son las más usadas en la fotografía digital. Todas las imágenes que obtiene una cámara de fotos digital son de mapa de bits. Están formados por una rejilla de celdas a modo de mosaico. A cada una de estas celdas, que se denominan **píxel** (de *picture element*) se le asigna un valor de color y luminancia. Por esto, cuando vemos todo el conjunto de celdas, de ser estas pequeñas, tenemos la ilusión de una imagen.

El píxel es una unidad de información, no una unidad de medida, ya que no se corresponde con un tamaño concreto. Un píxel puede representar una medida muy pequeño -0.001 mm.- o muy grande -1 m.-. Cuando creamos una imagen de mapa de bits se genera una rejilla específica de píxeles. Debido a esta característica, hay que tener en cuenta que las imágenes de mapa de bits pierden calidad si se amplían mucho o se ven muy de cerca. Otro característica de este tipo de imágenes es que se generan, cuando se quiere trabajar en mediana o alta calidad, archivos muy grandes.

#### **Imágenes vectoriales**

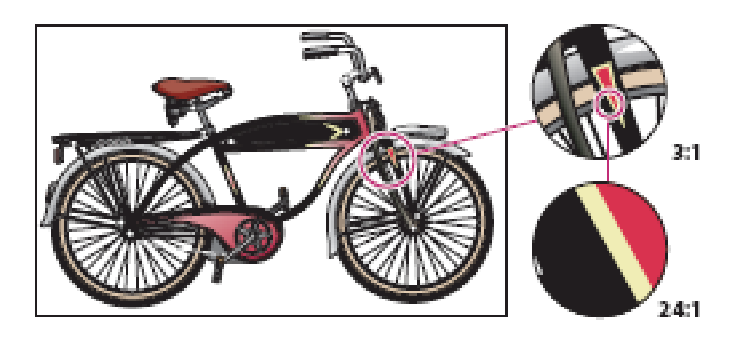

Las imágenes vectoriales son las más usadas en el dibujo por computadora. Están formadas por formulas que representan objetos como curvas, figuras y colores.

Dentro de una imagen vectorial cada uno de los objetos esta definido por sus propias fórmulas matemáticas, por lo que los podemos manipular de forma independiente. Los elementos constituyentes del vector, en una imagen vectorial, son las curvas de Bézier. Estas curvas son fáciles de manejar, muy estilizadas y versátiles, que se adoptan tanto a curvaturas muy suaves (casi líneas rectas), como muy fuertes (curvas complejas). Además, pueden adaptarse a infinitud de formas. Son muy útiles por ejemplo en el diseño y manipulación de fuentes de texto.

Los gráficos vectoriales, debido a que son mucho más fríos que los mapas de bits, tienen el inconveniente de ser poco naturales. Esto se debe a sus contornos casi perfectos y muy estilizados. Otro inconveniente es la falta de eficacia para representar imágenes fotográficas, ya que presentan mucha dificultad para tratar efectos tales como sombras, luces, o sutiles cambios de tono. Por otro lado, al contener solo formulas, son ampliables infinitamente sin que aparezca el efecto de *aliasing* (serrucho) que aparece en las imágenes de mapa de bits.

El aspecto de las imágenes creadas con elementos vectoriales es el de formas, regulares o irregulares, que contienen color plano, color en degradados definidos matemáticamente, o texturas.

Este tipo de imágenes son muy utilizados por algunos programas de diseño gráfico; como Corel Draw, Adobe Ilustrator, Macromedia Freehand. Actualmente con la aparición del programa Macromedia Flash y el formato SWF los gráficos vectoriales han llegado hasta la Web.

# **CANTIDAD DE PÍXELES, TAMAÑO DE LA IMAGEN, RESOLUCIÓN**

Cuando trabajamos con imágenes de mapas de bits nos interesa saber cuantos píxeles necesitamos, o que tamaño de imagen real podemos obtener a partir de un archivo. Tres son los números que manejamos.

## **Tamaño de la imagen en píxeles:**

Es el numero principal y es el de la cantidad de píxeles, o del tamaño de la grilla, (este numero es llamado a veces incorrectamente resolución). Cuando hablamos de calidades y generalizando decimos que una imagen tiene, o que una cámara produce por ejemplo 3, 4, o 6 mega píxeles (millones de píxeles), pero cuando queremos ser más precisos decimos que una imagen tiene, por ejemplo, 2000 por 3000 píxeles (esto sería 6 mega píxeles). Este numero es el único concreto de una imagen digital y es medida de la cantidad de información que lleva el archivo.

## **Tamaño de la imagen en medida de longitud:**

Es sencillamente cuanto medirá en centímetros, pulgadas, o lo que se nos ocurra, la copia en papel de la imagen. Este es un dato virtual, ya que el archivo digital no tiene en si medida métrica, sino solo tendrá su interpretación.

# **Resolución:**

Es la cantidad de píxeles que se ubicaran por unidad de longitud, o, en el vocabulario de la industria, los *dpi* (dots per inch) (puntos por pulgada) de una imagen. Este también es un dato virtual.

A mayor resolución mejor sé vera la imagen, menos notaremos el pixelado, y más grande (pesado) será el archivo que la contiene.

Resoluciones usuales son 72 dpi para la publicación en web, 150 para diarios, 300 para revistas o impresiones fotográficas, etc.

# **Resolución = cantidad de píxeles / unidad de longitud**

A partir de esta formula podemos relacionar estos tres números.

Por ejemplo una imagen de 900 x 1200 píxeles (1.08 mega píxeles) impresa en 3 x 4 pulgadas (1 pulgada es igual a 2.5 cm, o sea medirá 7.5 x 10 cm) estará a 300 dpi. (900 / 3 = 300)

# **PROFUNDIDAD DE COLOR**

Cada píxel lleva una única información de luminosidad y color (sí es que lleva información de color) que corresponderá a un pequeño fragmento o punto de la imagen. Al ser muchos los

píxeles que contendrá una imagen digital interesa que la información que lleva cada píxel sea muy pequeña. Por eso esta digitalización de la luminosidad y el color se hará entre un rango mas o menos pequeño de valores numéricos. Dedicaremos pocos bits (unidad mínima de información de una computadora, de valor 0 o 1) a cada píxel.

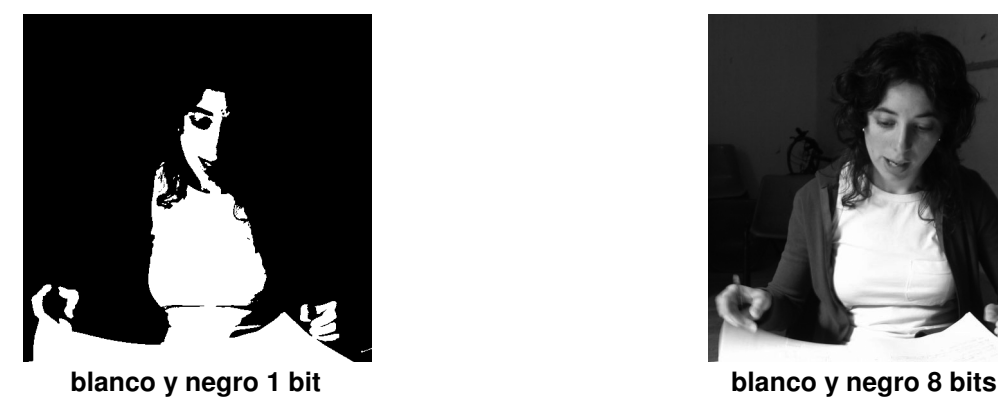

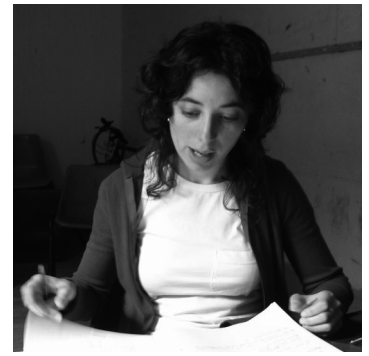

En el caso mas extremo, el de menor rango o profundidad de bits, se despreciara toda la información de color, y todos los valores de gris serán expresados como totalmente blanco o totalmente negro. Numéricamente toda la información podrá ser representada por un 0 (negro) o un 1 (blanco). Esto equivale a decir que cada píxel ocupara la mínima unidad de información de una computadora; un *bit*. (A este tipo de imágenes se la llama en el Adobe Photoshop, en una definición poco ortodoxa, mapa de bits.)

Otra manera usual, y de mayor calidad, de representar la información de una imagen en blanco y negro es tomando para cada píxel 8 *bits* de espacio (también llamado un *byte*). Esto permitirá una escala de 256 valores de grises (este valor 256 surge de realizar todas la combinaciones posible con 8 dígitos que valen 0 o 1, y se calcula elevando 2 a la octava potencia).

En colores estos modelos se complican; de entre los usuales el de menor rango se forma con 8 *bits* de información por píxel. Tomando el color de una paleta definida de 256 colores. A este modelo también se lo llama de color indexado, porque a cada numero corresponde un color de un índice. La paleta podrá ser la estándar de Microsoft Windows, de Apple o ser incluida de alguna manera en el archivo.

El modelo usual de fotografía digital en colores es el de 24 *bits*, a esto se lo llama también como *true color* (color verdadero) e implica mas de 16 millones de colores. Cada color se representa como la suma de tres primarios *RGB* (Red, Green, Blue) (rojo, verde, azul) y cada uno de estos primarios o canales en una escala de 256 valores.

Los modelos no se acaban con estos; muy usual en artes graficas es el de 4 canales o primarios *CMYK* (Cyan, Magenta, Yellow, blacK) (cian, magenta, amarillo, negro) de 32 bits. O para trabajos de gran calidad el de 48 bits *RGB*, con una escala de 65536 valores para cada primario, este ultimo trata de resolver los saltos algo bruscos en los tonos oscuros del modelo *true color*.

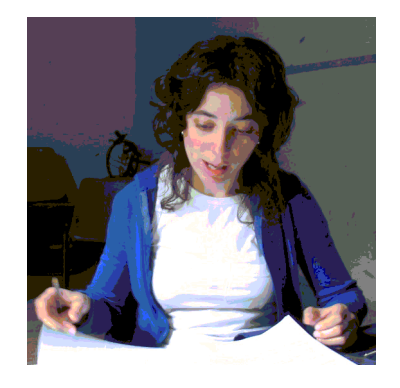

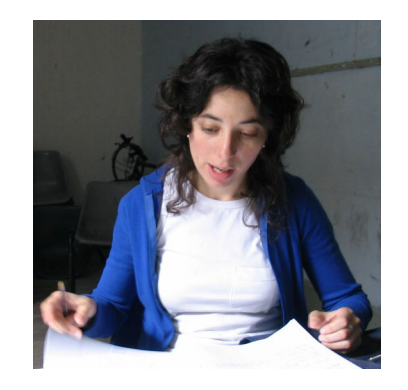

**color 8 bits color 24 bits**

profundidad de color usuales:

- **1 bit para imágenes de línea**, sólo blanco y negro sin grises medios
- **8 bits para imágenes de tono continuo** en B/N, con 256 matices
- **8 bits para gráficos e iconos web de color indexado**
- **24 bits (8 por cada canal, RGB) para imágenes a todo color**
- **32 bits (8 por canal, CMYK) para archivos de impresión**

#### **COMPRESIÓN**

Debido a que los archivos de imagen pueden ocupar mucha memoria volviéndose inmanejables, se han desarrollado diferentes técnicas de compresión. Éstas tratan de reducir, mediante algoritmos matemáticos, el volumen del archivo para, así, disminuir los recursos que consuma y abreviar el tiempo de transferencia. Estos complejos algoritmos matemáticos reducen, de múltiples maneras, la cantidad de 0 y 1 que conforman una imagen digital.

#### **Sin compresión:**

En este caso no se utiliza compresión; se logran los menores tiempo de decodificación de imagen, y los archivos más grandes.

Entre los formatos que utilizan este método están TIFF, BMP, PSD, y GIF.

#### **Compresión sin pérdida:**

Esta técnica utiliza complejos algoritmos matemáticos que logran condensar las cadenas de código sin despreciar nada de la información que forma la imagen, por lo que ésta se regenera intacta al ser descomprimida. Esto implicará un cierto tiempo de codificación y decodificación.

Un formato que utiliza este método es PNG.

#### **Compresión con pérdida:**

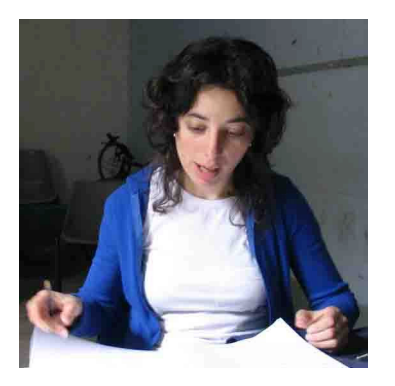

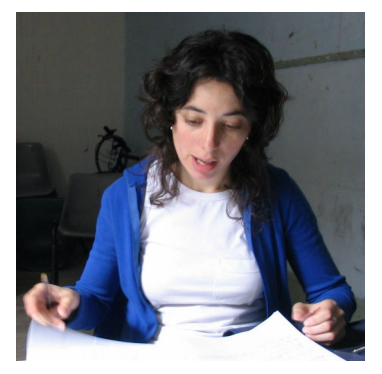

jpg alta compresión interventidad in participa buena calidad (noten la falta de gradación en los colores)

La compresión con pérdida implica que los algoritmos usados desechen información supuestamente poco visible de la imagen. Así, en los archivos comprimidos con este método se pierden parte de los datos de la imagen. Algunos formatos, como JPG, realizan esta pérdida con diferentes técnicas, suavizando los degradados y áreas que tienen un color similar, esto hace que la falta de información sea mas o menos invisible a la vista. Este método permite un alto grado de compresión.

En las aplicaciones mas avanzadas es posible definir entre distintos grados de compresión o perdida al crearse estos archivos.

Hay que tratar de evitar la recomprensión de imágenes ya comprimidas, ya que esto implica sucesivas perdidas de información.

El formato mas utilizado de este tipo es JPEG.

## **FORMATOS USUALES DE ARCHIVOS DE IMÁGENES**

### **TIFF** (o TIF)

El formato TIFF (Tag Image File Format) fue desarrollado por Aldus Corporation en 1986, específicamente para guardar imágenes desde el escáner y programas para creación de imágenes y retoque fotográfico. Se utiliza para imágenes de mapa de bits y es admitido prácticamente por todas las aplicaciones de edición y tratamiento de imágenes. Aún hoy, es probablemente el formato de mapa de bits más versátil, seguro y con mayor soporte ya que es capaz de describir los datos de una imagen desde 2 colores hasta color completo en varios espacios de tonos. Además, es compatible con PC y Mac. Su uso es de los más extendidos en la industria gráfica por la calidad de imagen y de impresión que presenta. Aunque las nuevas versiones incluyen otras opciones se lo usa casi exclusivamente sin ninguna compresión y en una sola capa.

# **JPEG** (o JPG)

Este formato toma su nombre de Joint Photographic Experts Group, asociación que desarrollo el método de codificación de la compresión. Se utiliza usualmente para almacenar fotografías y otras imágenes de tono continuo, gracias a que utiliza un sistema de compresión que de forma eficiente reduce el tamaño de estos archivos. En contraste con GIF, JPEG guarda toda la información referente al color con millones de colores (RGB) sin obtener archivos excesivamente grandes. Además, los navegadores actuales reconocen y muestran con fidelidad este formato. Tiene una escala de compresión que nos permite nivelar la calidad de la imagen que obtendremos por lo que, una imagen de 24 bits salvada con JPEG puede ser reducida hasta alrededor de la vigésima parte de su tamaño original aplicando el nivel máximo. Claro esta que mientras mayor compresión tengamos, mayor será la pérdida de información que habrá en la imagen. Este es el formato mas utilizado por los sitios web para fotos, y en las cámaras digitales.

## **GIF**

El formato GIF corresponde a las siglas de Graphics Interchange Format propiedad de eCompuServe y fue desarrollado en 1987. El formato GIF es preferible para las imágenes de tonos no continuos o cuando hay grandes áreas de un mismo color ya que utiliza una paleta de color indexado que puede tener un máximo de 256 colores. Una de sus mayores ventajas es que podemos elegir uno o varios colores de la paleta para que sean transparentes y podamos ver los elementos que se encuentren por debajo de estos. También es uno de los pocos formatos de imagen con el que podemos mostrar animaciones porque hace que distintos frames se ejecuten secuencialmente. Este formato es usado actualmente para representar símbolos gráficos o carteles en los sitios web, ya que su escasa profundidad de color permite archivos relativamente pequeños.

## **PSD**

Este es el formato de Adobe Photoshop y es el único que admite todas las funciones que este programa contiene. Su uso se centra en la manipulación de la imagen y no en publicaciones digitales. Presenta grandes ventajas para la edición, ya que al guardar con este formato podemos mantener las capas (en estas podemos manipular los diferentes elementos de una imagen por separado) que hayamos utilizado en la manipulación de la imagen.

#### **RAW**

Este es el formato que transporta la información original obtenida en una cámara digital especifica, sin ninguna alteración por parte del procesador de la cámara (RAW: en bruto) (NEF para cámaras Nikon). Es el que permite trabajar con toda la información que obtuvo la cámara, muchas veces de mayor rango dinámico (10 – 12 bits por color) que los formatos usuales. Por eso la propuesta de llamarlo *negativo digital*, El formato en si depende de cada cámara, y la decodificación o pasaje a formatos estándar es a veces solo posible por programas realizados por el propio fabricante (a esto se lo llama *revelar* en la jerga). Por otro lado, de existir varios programas que hagan esto, producirán imágenes sutilmente distintas unos de otros. Al ser la captura en bruto de la imagen obtenida, los postprocesamientos habituales en la cámara: temperatura color, detalle, saturación de color, contraste; se hacen en la computadora con la conveniente opción de ir observando el resultado. Por todas estas razones no se usa este formato como final, sino como un paso intermedio de alta calidad hacia este. Solo cámaras digitales de alto rango tienen la opción de guardar en este formato.

#### **EPS**

Encapsulated PostScript, formato de archivo que permita transportar imagines vectoriales.

Marcelo Ragone / Juan Pablo Vittori mayo 2006